# R programming

... and extensions

YYT-C3002 - Application Programming in Engineering

Marko Kallio 31 Jan 2019

Aalto University School of Engineering

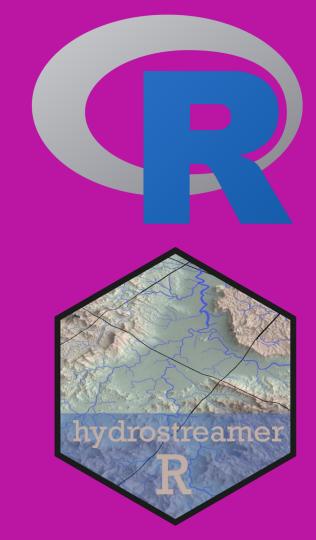

## **Today**

I assume you already know something of R – no absolute basics!

- Background on R
- Basic concepts
  - Objects
  - Functions
- Extending R via functions
- Extending R via packages

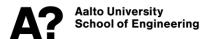

#### R has origins in statistics

- Open source implementation of S language (think of matlab / octave)
- First version in 1993 by Ross Ihaka and Robert Gentleman
- Popular analysis tool among statisticians and data scientists
- FOSS

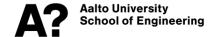

#### Like matlab, R is

- Programming language
- Programming environment
- Function library
- Application Program Interface (API)
- Designed for interactive use

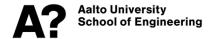

R is a procedural programming language with support for functional and object-oriented workflows.

- Everything in R is an object
  - Every function or data structure can be modified

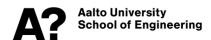

#### R has built in interoperability capabilities between languages.

- C
- C++
- FORTRAN

#### Through packages

- Python (e.g. via reticulate)
- SQL
- more...

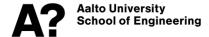

## Data structures and types

#### **Structures**

| Dimension | Homogeneous   | Heterogeneous |
|-----------|---------------|---------------|
| 1d        | Atomic vector | List          |
| 2d        | Matrix        | Data frame    |
| nd        | Array         |               |

#### **Types**

- Logical
- Integer
- Double (numeric)
- Character
- (Complex)
- (Raw)

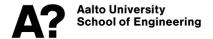

### **Functions**

#### Call functions with function(arguments)

- sum(1:5)
- mean( c(1, 3, 5, 6, 8, 10) )

#### Find function usage help with

- help(function)
- ?function

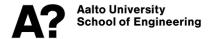

## **Function definition**

#### **Define the function**

```
function_name <- function(arg1, arg2) {
    do something
}</pre>
```

#### Call the function

```
function_name(arg1 = data1, arg2 = data2)
```

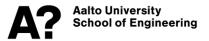

## Multiple dispatch (methods)

A function can have different behaviour depending on the input!

```
Test it!
plot(1:10)
plot(matrix(1:10, ncol=2))
plot(density(runif(100, 0,100)))
```

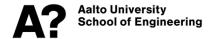

## Multiple dispatch (methods)

New methods can be created by defining a function which looks for methods

```
function_name <- function(arg1, arg2) {
    UseMethod("function_name")
}</pre>
```

And defining a new method for objects of class

```
function_name.class <- function(arg1, arg2) { do something }</pre>
```

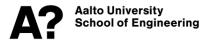

## **Extending R**

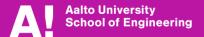

### R extensions

#### One of the best selling points of R are user generated packages!

- On 30.1.2019 there were 13 589 packages available in CRAN
  - + more hosted elsewhere, e.g. on GitHub

#### Packages are easily obtained from CRAN:

install.packages("package\_name")

#### Or (using another package, devtools) from GitHub:

devtools::install\_github("GitHub\_repository")

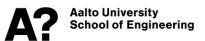

### **CRAN**

#### Packages in CRAN go through rigorous testing

- Package developers must ensure that the package works in different environments (mac, windows, linux...)
- Users can just use

CRAN tests are technical, there is no scientific curation of package content!

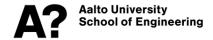

# Extending R for your own use - functions

- 1. write a function
- 2. save the function definition in an R script
- 3. source the script in a new R sessions source ("path\_to/my\_function.R")
- 4. load the libraries used in the function

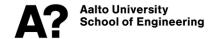

# Extending R for your own use - packages

#### Much more work than simply defining functions. However,

- Packages can be loaded regardless of your working directory!
- All required libraries will be installed on package installation!
- No need to preload libraries to use the functions!
- Can be distributed to other users!

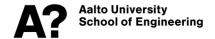

# Package example: hydrostreamer

Hydrostreamer is a package developed to downscale runoff products, and to estimate river discharge at an arbitrary river segment.

**Currently distributed via GitHub:** 

http://github.com/mkkallio/hydrostreamer

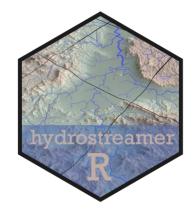

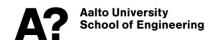

## (Minimal) Package structure

RStudio project internal files (not part of a package) Name R code goes here .Rproj.user GitHub related file .gitignore Rbuildignore List of files in the folder not part of the package **DESCRIPTION NAMESPACE** Package description Package.Rproj Package namespace (functions exposed to a user) R project file (not part of a package)

### **DESCRIPTION**

```
DESCRIPTION >
             NAMESPACE X
← ⇒ | z= | | | 0,
    Package: example_package
    Title: A package with useful functions
     Version: 0.0.0.9000
     Authors@R: person("First", "Last", email = "first.last@example.com", role = c("aut", "cre"))
     Description: This package does this and that!
     Depends: R (>= 3.5.2)
     Imports:
     package1, ←
     package2,
                                      These will be installed with the package
     package3
     Suggests:
      package 4, ◀
                                        If these packages are installed, the package can do more than
 13
     package 5
    License: MIT
                                        just the core functionality
     Encoding: UTF-8
    LazyData: true
 17
```

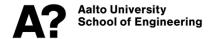

# DESCRIPTION: hydrostreamer

Imports 15 other packages – required for core functionality

Suggests 3 packages – not required, but add functionality

Depends on R version >= 3.4.0 – cannot be installed for older versions

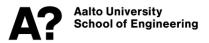

```
DESCRIPTION
             NAMESPACE
                           B HSflow.methods.R
    Package: hydrostreamer
    Type: Package
    Title: A package for downscaling distributed runoff products on t
      explicit river seaments
    Version: 0.3.2
    Date: 2018-09-17
     Author: Marko Kallio
    Authors@R: person("Marko", "Kallio", email = "marko@markokallio.f
                        role = c("aut", "cre"),
10
                       comment = c(ORCID = "0000-0002-6917-7790"))
   Maintainer: The package maintainer <marko@markokallio.fi>
    Description: hydrostreamer provides functions to downscale distri
      into an explicitly represented river network. Downscaling is do
      relationship between an areal unit of runoff and an overlaid ri
      Value of the runoff unit is divided among intersecting river se
      provides several methods for the assignment. Simple river routi
      are also provided to estimate discharge at each segment.
18 Depends:
         R (>= 3.4.0)
    Encoding: UTF-8
    Imports:
         dplyr,
         hydroGOF,
         geosphere,
         lwgeom,
         methods.
27
         sf.
         tibble,
29
         raster,
         radal.
         lubridate.
         ggplot2,
         quadprog,
         ForecastComb,
         forecast,
         tidvr
37 Suggests:
         knitr.
         rmarkdown,
         plotly
    LazyData: true
    License: MIT + file LICENSE
    URL: <a href="https://mkkallio.github.io/hydrostreamer/">https://mkkallio.github.io/hydrostreamer/</a>
    BugReports: https://github.com/mkkallio/hydrostreamer/issues
   VignetteBuilder: knitr
   RoxygenNote: 6.1.1
```

## Functions in the package

```
DESCRIPTION ×
             sum_two_vectors.R >>
                               NAMESPACE
             Source on Save
                                                                                                   → Source -
                                                                                        Sum two vectors separately
     #'
        This function sums two vectors separately.
        The function works so that the fist vector and second vector are concatenated
        and they are summed together.
     #'
        @param v1 first vector to be summed
        @param v2 second vector to be summed
 10
        @return The function sums two input vectors separately and returns their sums
          as a vector.
                                                                              Documentation |
        @export
     sum_two_vectors <- function(v1, v2) {</pre>
                                                                Function name and arguments
         SI \leftarrow Sum(VI)
 T_{2}
 16
         s2 < -sum(v2)
                                                                       What the function does
 18
         output <- c(s1,s2)
 19
         return(output)
                                                                     What the function returns
 ZU
 21
```

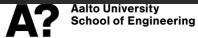

# Using functions from other packages

We must pass an explicit reference to the package!!!

example::sum\_two\_vectors(arg1, arg2)

Function name
Package name

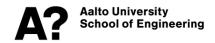

## Documentation using roxygen2

```
sum_two_vectors.R
DESCRIPTION
                              NAMESPACE
             Source on Save
        Sum two vectors separately _____

    Heading

                                                            Description
       This function sums two vectors separately. <--
        The function works so that the fist vector and second vector are concatenated
        and they are summed together. \leftarrow
                                                      Details
        @param v1 first vector to be summed ←
                                                           Arguments
        @param v2 second vector to be summed __
 10
        @return The function sums two input vectors separately and returns their sums
          as a vector.
                                                                   What the function returns
        @export
```

Give the user direct access to the function

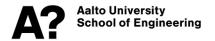

## Documentation via roxygen2

#### Run devtools::document()

The example in the earlier slide gives the following output:

```
> library(example)
> ?sum_two_vectors
> |
```

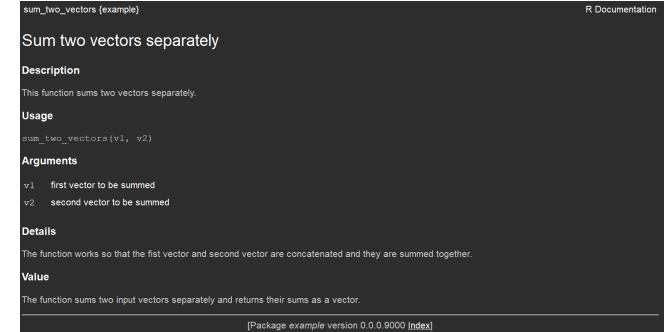

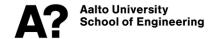

### **NAMESPACE**

roxygen2 handles the namespace for you! It handles all those lines which precede function definition, and which start with #'

Namespace gets populated based on the tag @export (among others)

```
DESCRIPTION × Sum_two_vectors.R × NAMESPACE ×

1 # Generated by roxygen2: do not edit by hand
2
3 export(sum_two_vectors)
4
```

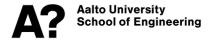

# NAMESPACE: hydrostreamer

Overall 60 different functions, methods, or function imports from other packages.

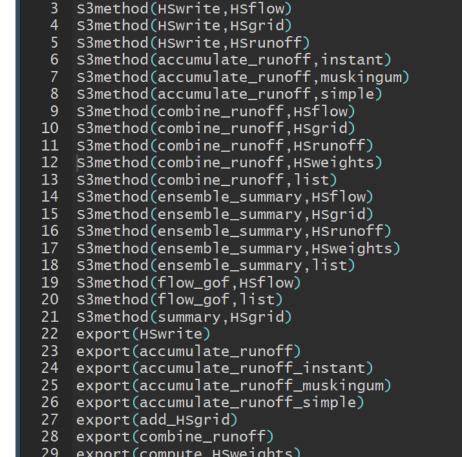

NAMESPACE

B HSflow.methods.R ⇒

# Generated by roxygen2: do not edit by har

hvdrostr

DESCRIPTION ×

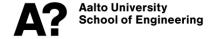

## Checking and installing package

R has built in program to inspect potential package. In RStudio you can run it via menu build/check package..

Package can be installed via build/install and restart...

After installing, the package can be loaded with library(example)

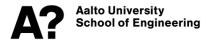

### More information

Package development is complex. However, everything needed for package development in R can be found in the following (free) resources:

- R packages book <a href="http://r-pkgs.had.co.nz">http://r-pkgs.had.co.nz</a>
- Advanced R book <a href="http://adv-r.had.co.nz">http://adv-r.had.co.nz</a>
- ... and the proper manual: Writing R Extensions -<a href="https://cran.r-project.org/doc/manuals/r-release/R-exts.html">https://cran.r-project.org/doc/manuals/r-release/R-exts.html</a>

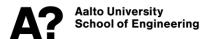